**DATA\*AI SUMMIT BY** & databricks

## Architecting Delta Sharing for large Scale

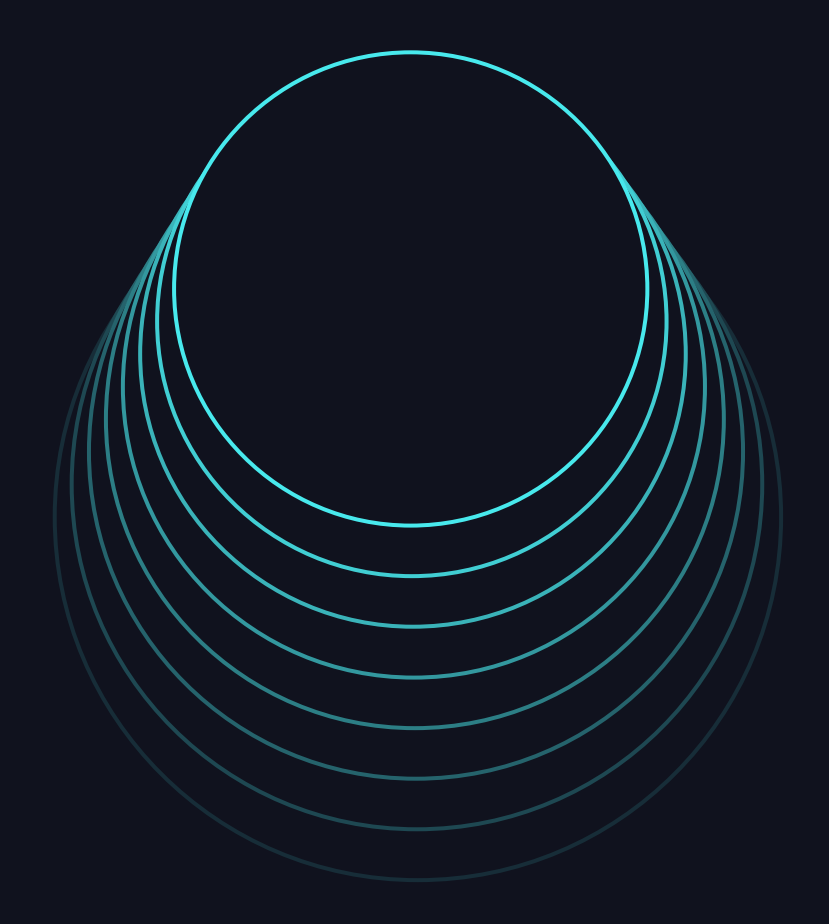

Bilal Obeidat, Bhavin Kukadia June 2024

### Presenters

- Brickester since 2017
- Work closely with field eng, clients and product team
- Live in seattle and father of 3 kids
- Work hard and have fun

#### Principal Solution Architect Principal Solution Architect

- Brickster since 2017
- Hands on experience all things platform security across all of databricks public cloud deployments
- Long walks, bourbon and craft beer's
- Work hard, have fun, make money

2

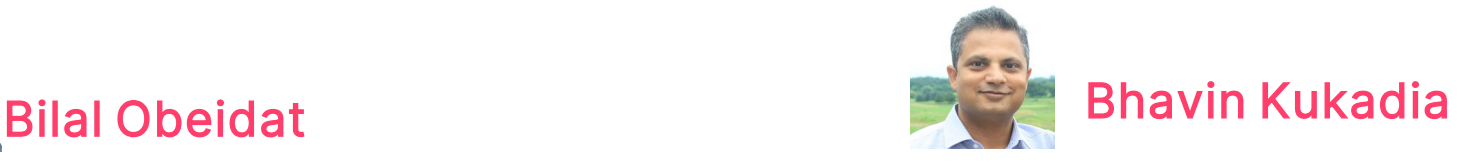

## Key Objectives

- Architecting Delta Sharing for **Success**
- Understanding the Security Internals of Delta Sharing
- Storage Configuration of Delta Sharing
- Knowledge of D2O: The Platform-Agnostic Capability

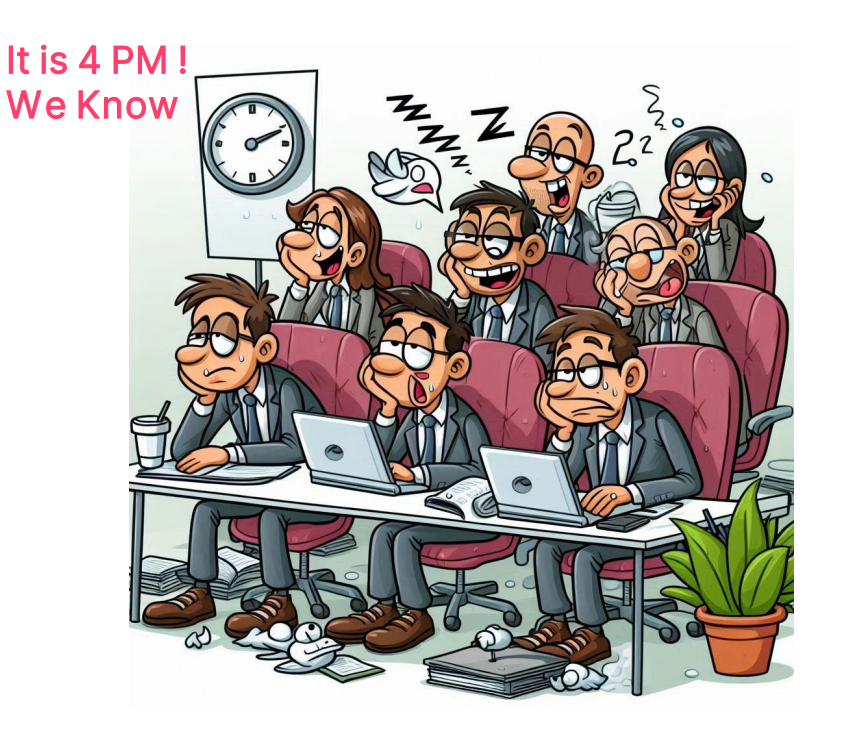

3

## Sharing and collaboration is a critical imperative for all customers

**R&D and Clinical Research** 

**Advertising & Marketing** 

**Commercialization**

**Financial Markets** 

**Supply Chain & Operations** 

**Regulatory & Reporting**

**HR** 

## Customers want to access a wide ecosystem of data partners…

- Data Licensing from data vendors
- SaaS Platform Zero-Copy Bi-Directional Sharing
- Peer-to-Peer Sharing & Collaboration
- **•** Internal sharing across Business Units

## …but face important challenges

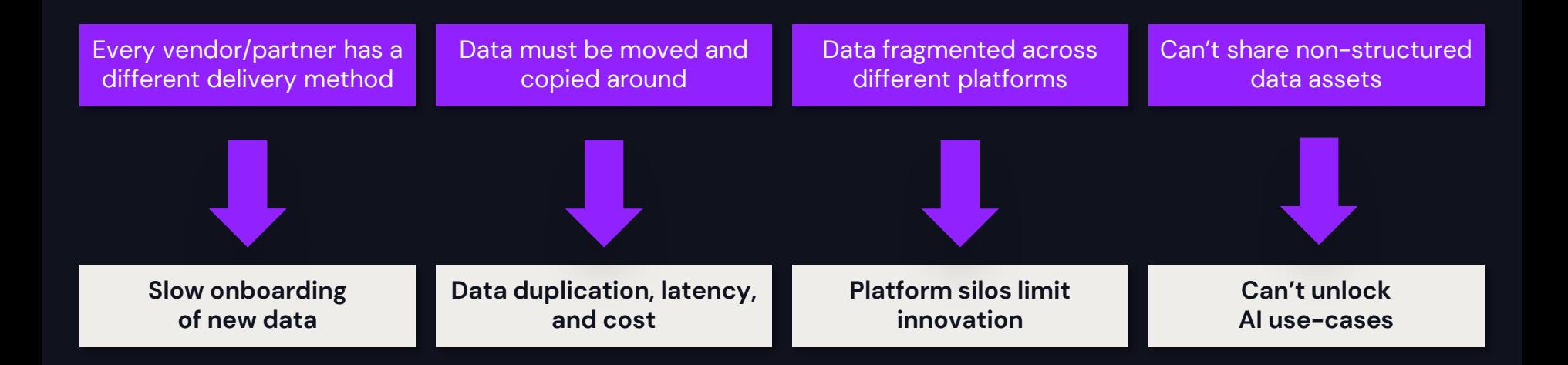

6

## An open approach to sharing is critical to maximize reach and impact

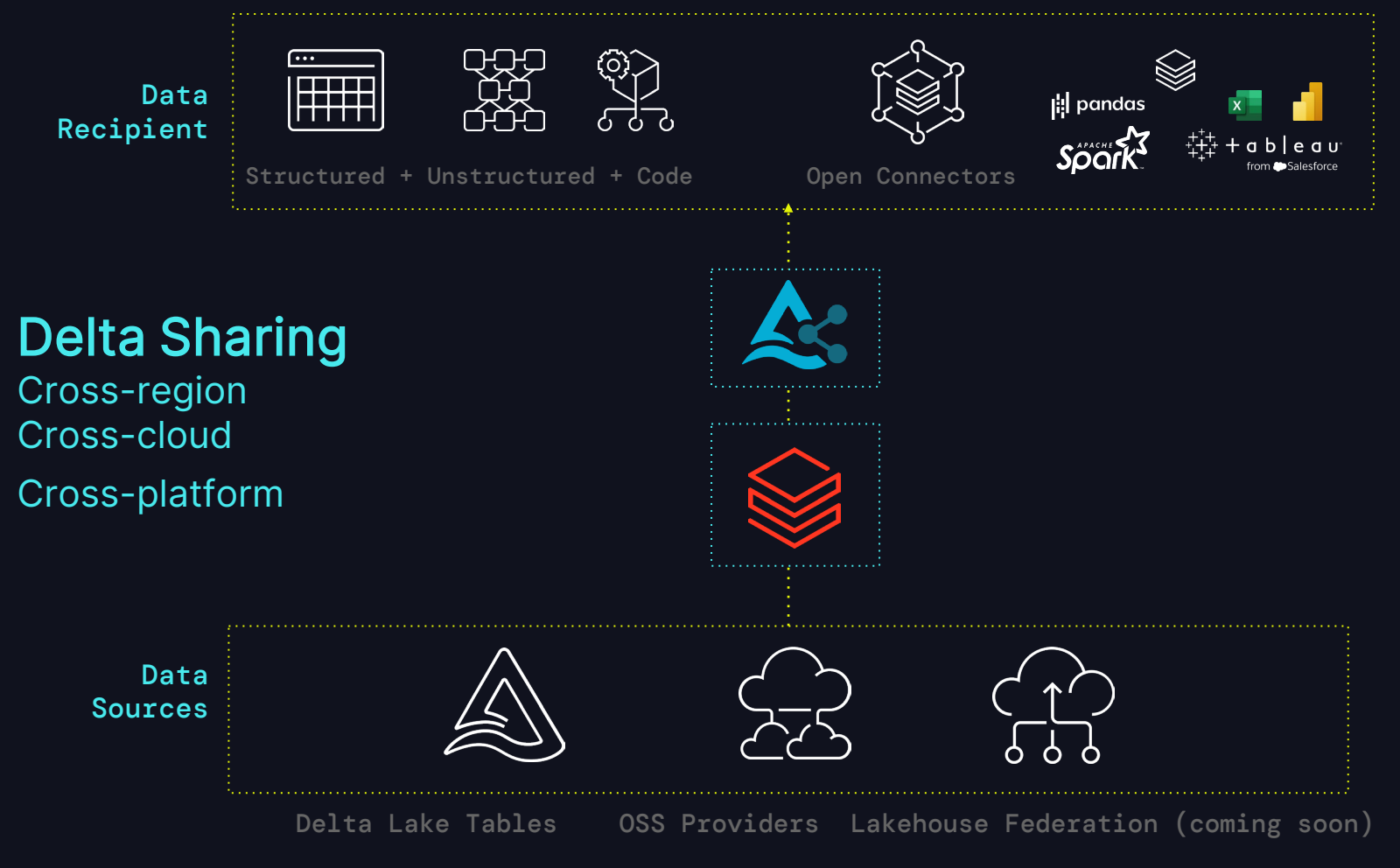

## Delta Sharing Ecosystem is Growing Fast

## 16K+

data recipients using Delta Sharing

+300% YoY

growth in active Delta Shares

40%

active Delta Shares use open connectors New Sharing and Marketplace Partners Industry-leading partners adopting Databricks for collaboration

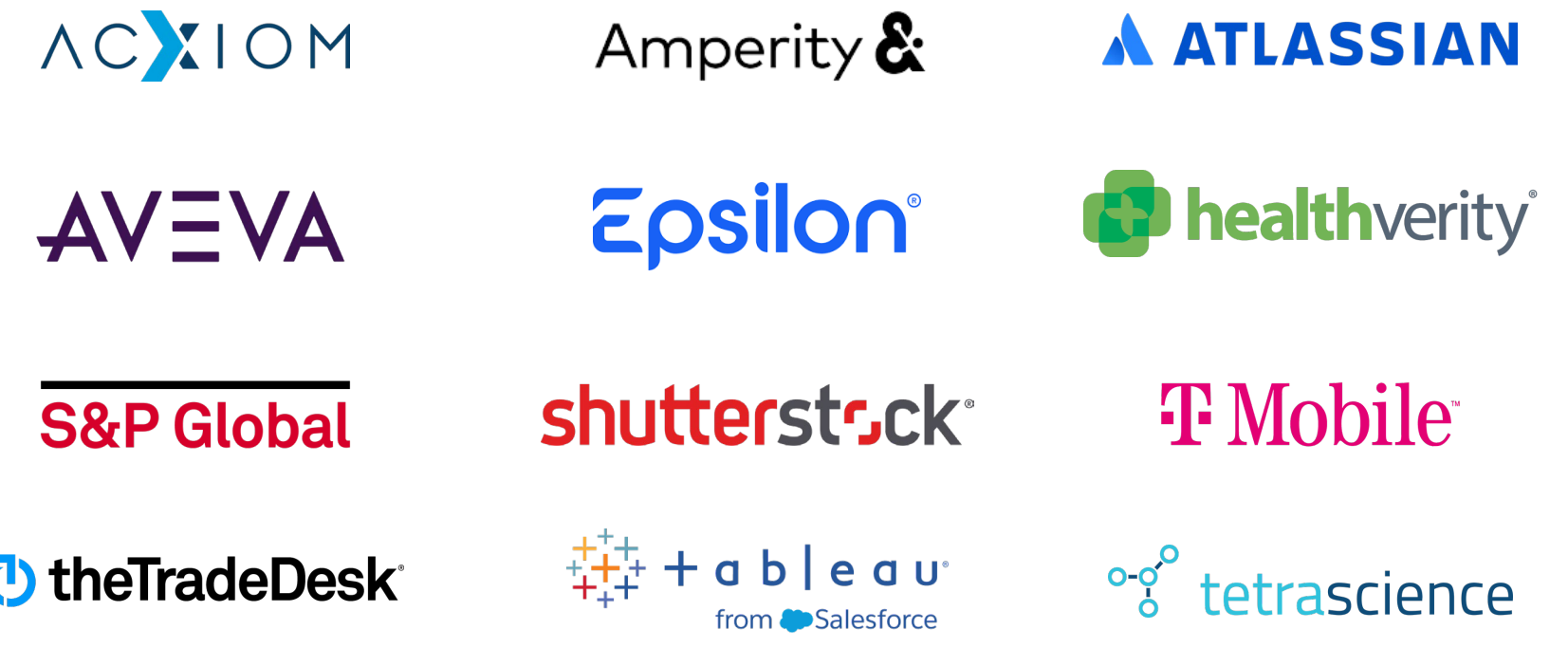

## Databricks' Open Sharing Partner Ecosystem Broadest ecosystem without any vendor or platform limitations

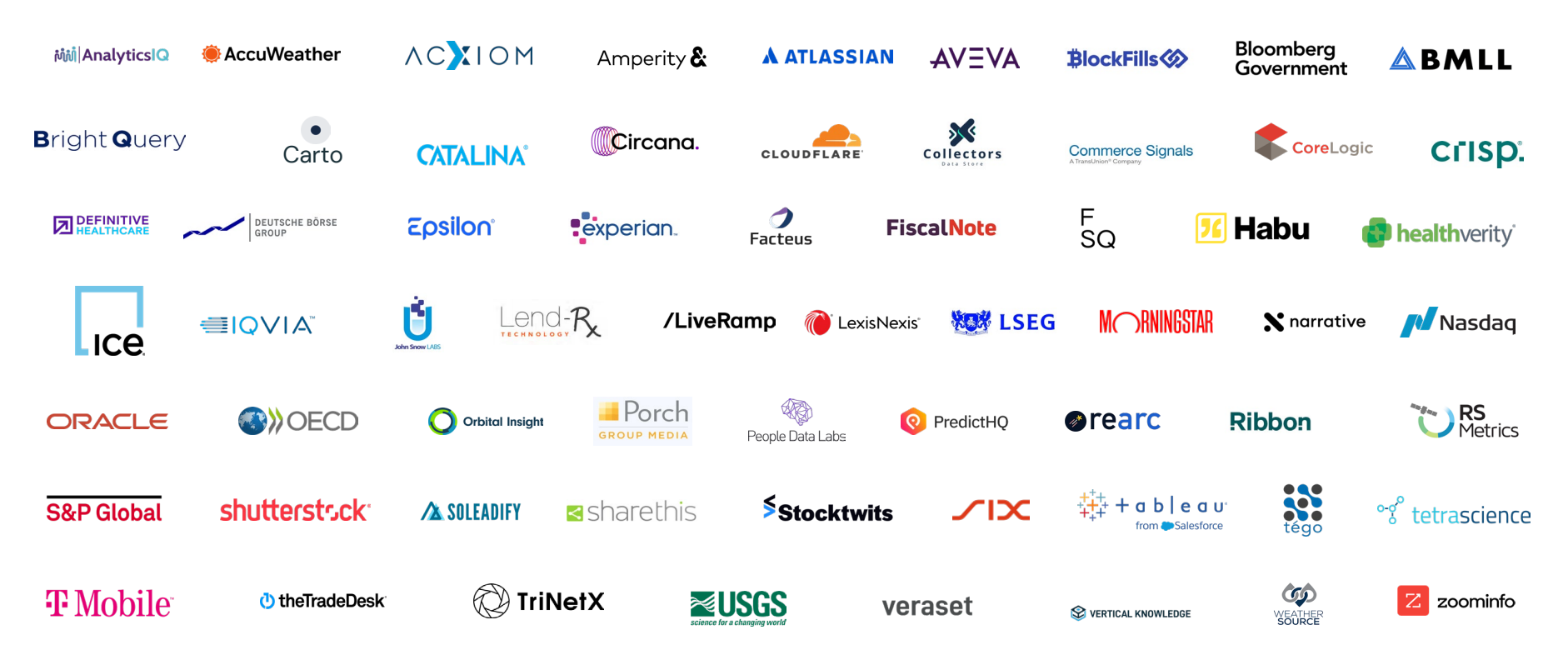

## Architecting Data Sharing Strategies

$$
\quad \text{if} \quad 12
$$

## Architecting for different use cases

#### Accessing Telemetric data

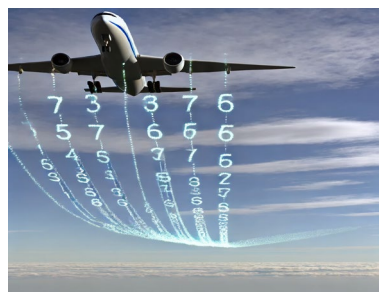

#### ML team in a separate region

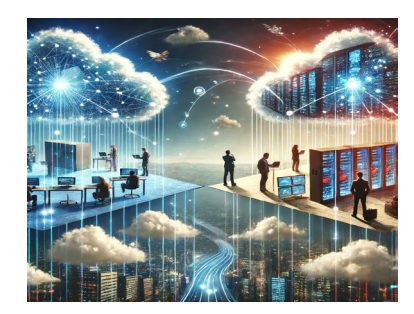

## Live Sharing vs. Data Replication

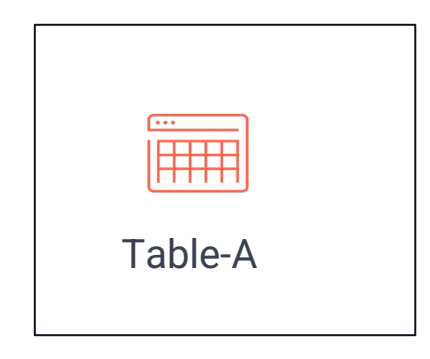

Provider

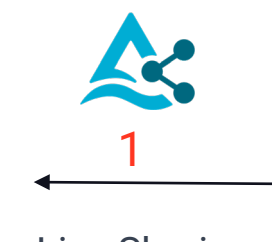

Live Sharing

Trade-offs:

- Egress Cost
- Implementation effort of creating a local copy
- Performance
- Data Timeliness

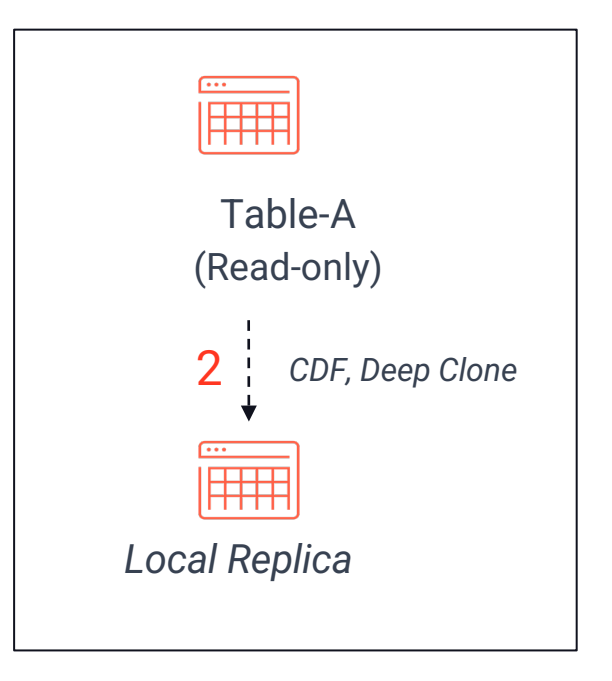

#### Recipient

## Global Data Sharing

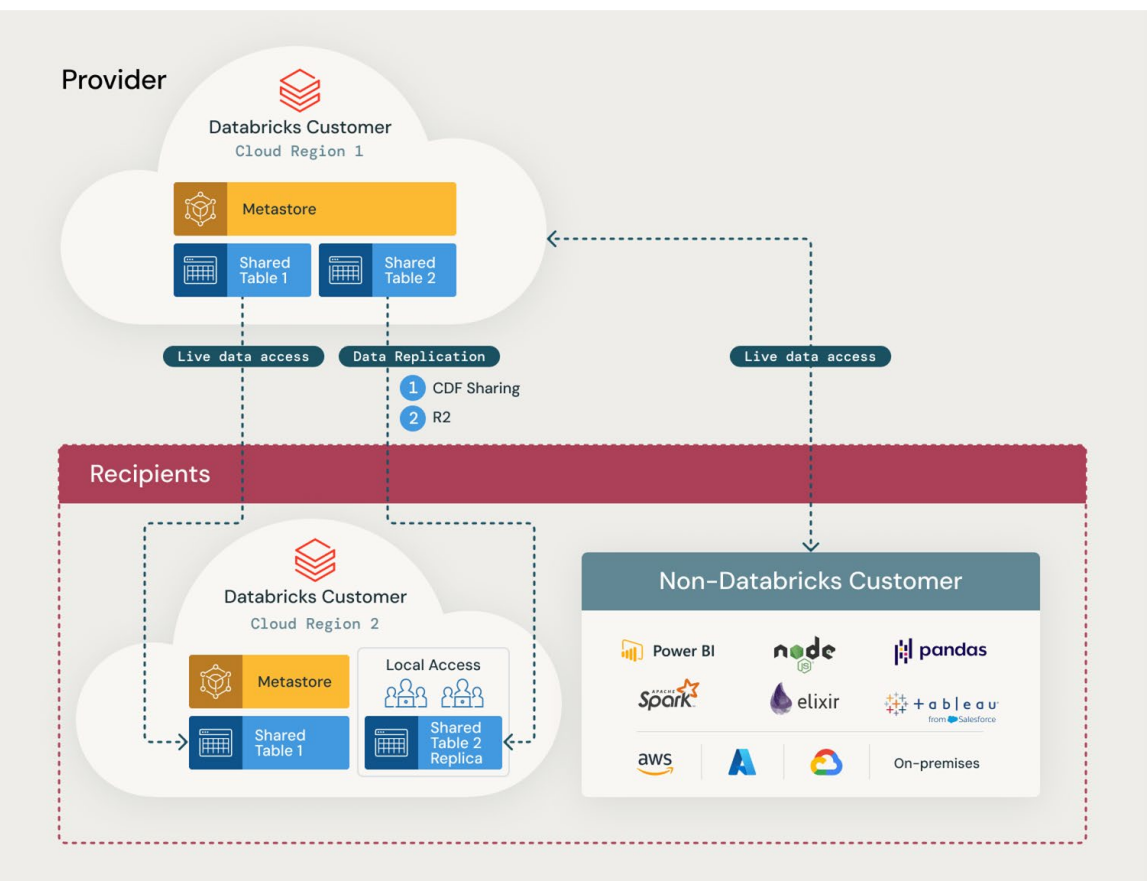

1. Change Data Feed (CDF)

- Recipient incrementally constructs a local copy using CDF
- Requires sharing table history.
- Enable Change Data Feed (CDF) explicitly in setup code.
- Set table property delta.enableChangeDataFeed = true using Create/Alter table commands.

#### Configuration *Manage Egress, enhance performance*

```
ALTER SHARE flights data share
   ADD TABLE db_flights.flights
   AS db flights.flights with cdf
   WITH CHANGE DATA FEED;
Once Data is added or updated, Changes can be 
accessed as in this example
-- View changes as of version 1
   SELECT * FROM
      table changes('db flights.flights', 1)
```
16

#### 1. Change Data Feed (CDF)

#### Data Refresh

- When adding the table to the Share, ensure it is done with the CDF option
- On the recipient side, changes can be accessed and merged into a local copy of the data , [notebook](https://docs.gcp.databricks.com/en/_extras/notebooks/source/delta/cdf-demo.html)

```
On the recipient side
   – example
CREATE OR REPLACE TEMPORARY VIEW
silverTable_latest_version as
SELECT *
  FROM
     (SELECT *, rank() over (partition by Country 
order by _commit_version desc) as rank
     FROM table changes('silverTable', 2, 5)
     WHERE change type !='update preimage')
  WHERE rank=1
```
– Followed by **a Merge command**

#### 2. Deep Clone a Shared table

- Easy 'one click' replication
- Used for sharing within the same Databricks cloud account.
- Copies both source table data and metadata to the clone target.
- Identifies new data and refreshes the target table accordingly.

#### One Click Replication *Manage Egress, enhance performance, Ease of implementation*

```
Syntax for Deep Cloning:
```

```
CREATE TABLE [IF NOT EXISTS] 
table_name DEEP CLONE 
source table name [TBLPROPERTIES
clause] [LOCATION path]
```
Used on the recipient side to create a local copy (table\_name) of the shared table (source table name).

#### 2. Deep Clone a Shared table

#### Data Refresh

• Leverages Cloud Tokens instead of pre-signed URLs Incremental Data Refresh: A Databricks Workflows job can be scheduled using the command

CREATE OR REPLACE TABLE table name DEEP CLONE

3. Materialized View on a shared table

#### Auto Refresh vs Complete Refresh

*Manage Egress, enhance performance, Ease of implementation*

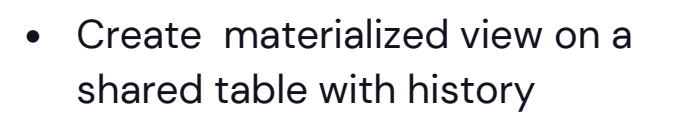

- Auto refresh with incremental updates
- Intra -account sharing

```
CREATE MATERIALIZED VIEW IF NOT EXISTS
newcatlg.default.mv_acme_customers as
        select user_id,email from
```
**acmecatg.default.acme\_customers\_copy;**

```
select count(*) from
newcatlg.default.mv_acme_customers;
```

```
REFRESH MATERIALIZED VIEW
newcatlg.default.mv_acme_customers;
```
 $20$ 

## **Access Control in Data Replication:**

1. Recipient should restrict access to the shared table to prevent unintentional cross-cloud queries 2. The recipient's user group can access the local replica table like any Delta table

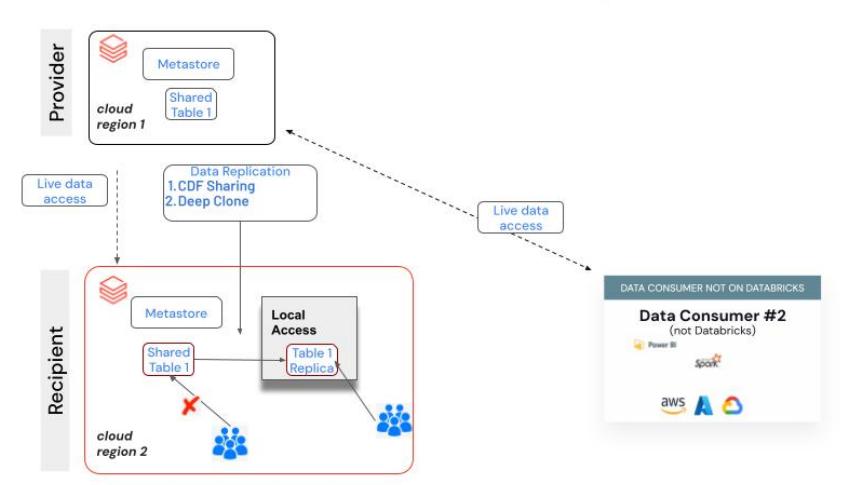

Intra-Global Data and Al Model Sharing

## **Data Aggregators - Hub and Spoke Model**

- Centralizes data collection and distribution to clients, merging data from diverse sources.
- Connects recipients across clouds and platforms.
- **Main challenge:** scale to a high number of cross-region recipients, with a predictable cost.
	- Economies of scale: the more recipients, the lower the marginal cost.

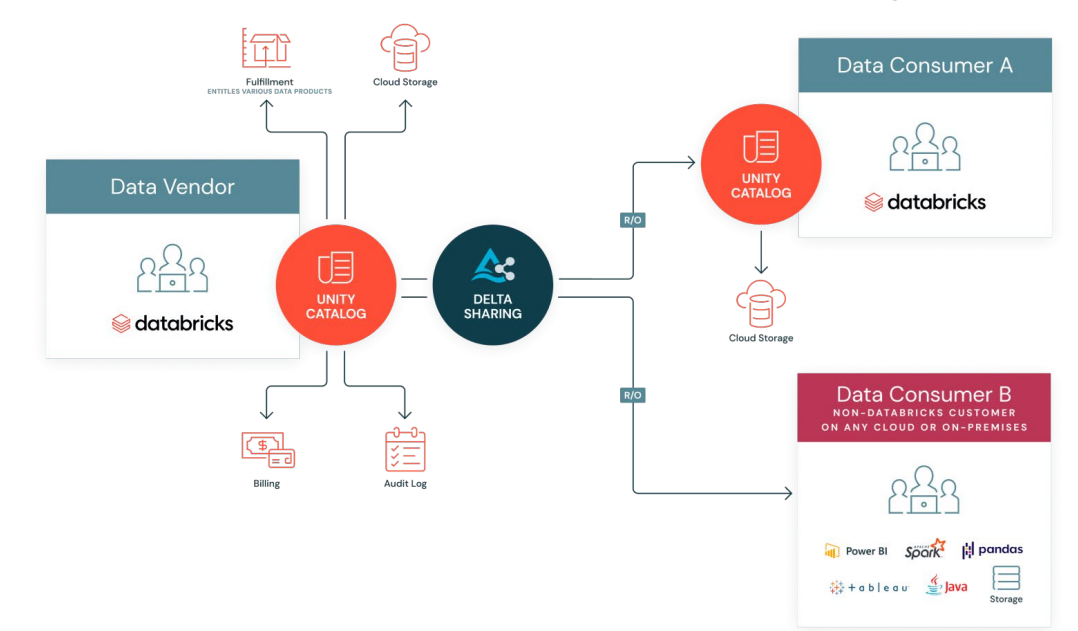

## **Zero-egress sharing from Cloudflare R2**

No need to migrate all data to R2, simply replicate the data to be shared to R2 and then share:

- Mount an R2 bucket as an external storage location
- 2. Create new tables in R2, syncing data incrementally from S3/ADLS using 'deep clone'
- 3. Create a Delta Share, as usual, on the R2 table

#### Global Data Aggregator Delta Sharing Model

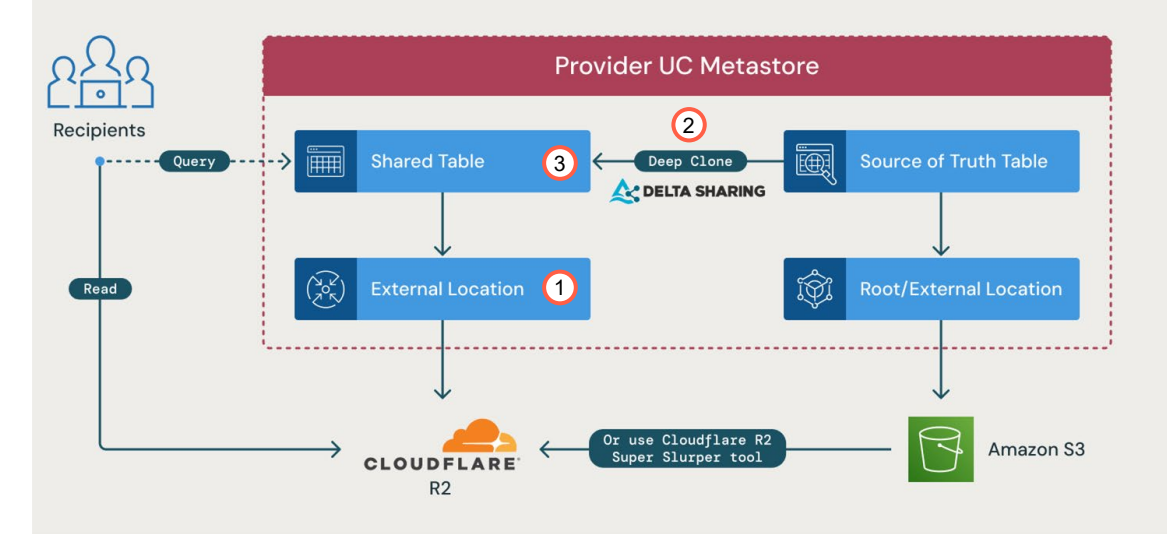

## **Summary of data replication options**

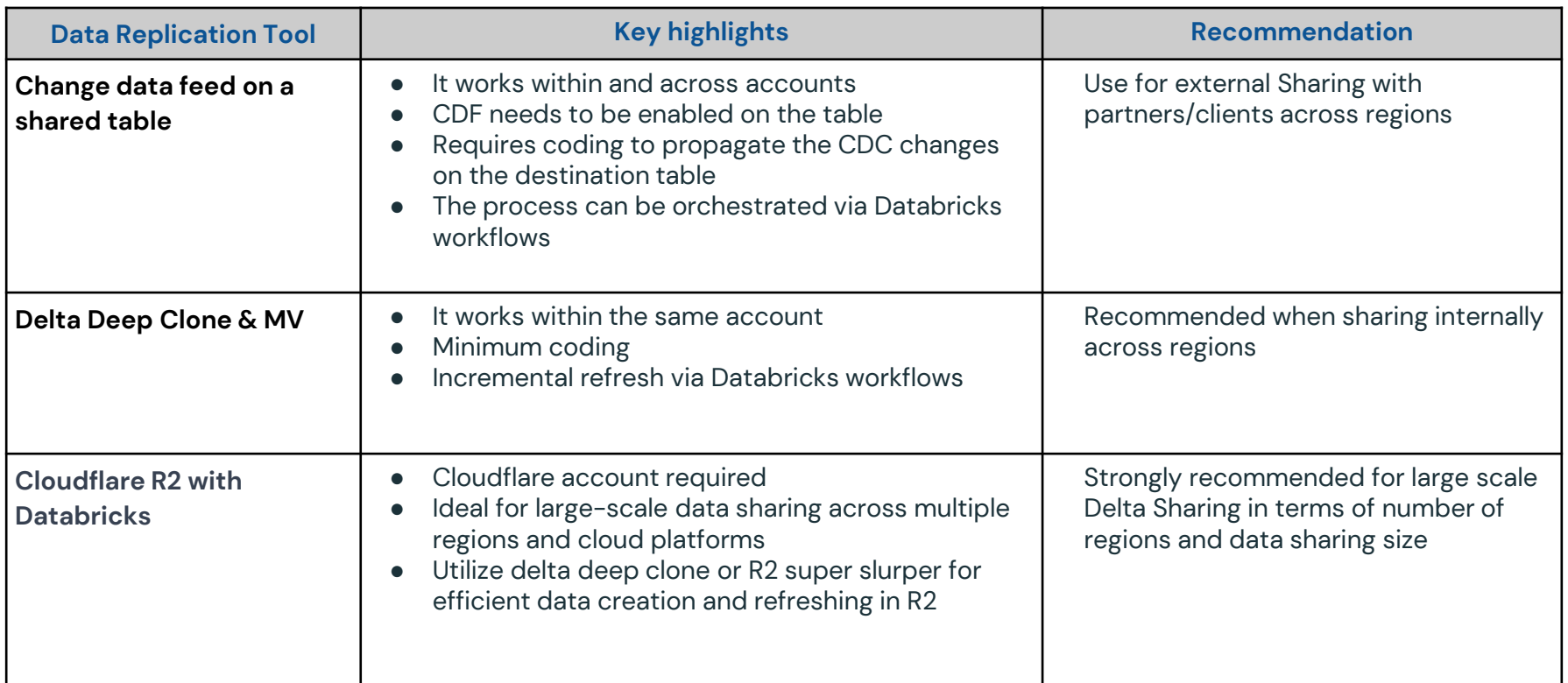

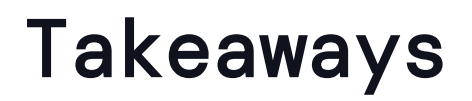

#### Identify and Refine

#### Considering Data replication

- Adopt live sharing v.s. data replication based on your use case
- Manage Egress cost effectively
- Select the right data replication mechanism
- Consider no egress cost solution

#### Balancing the Key factors | Control & Monitor

- Implementation Costs
- Egress Fees
- Data Access Performance
- Data Freshness/Timeliness

- Control access to the Delta share asset
- Monitor data assets

## Delta Sharing Security Architecture

## Databricks to Databricks Delta Sharing

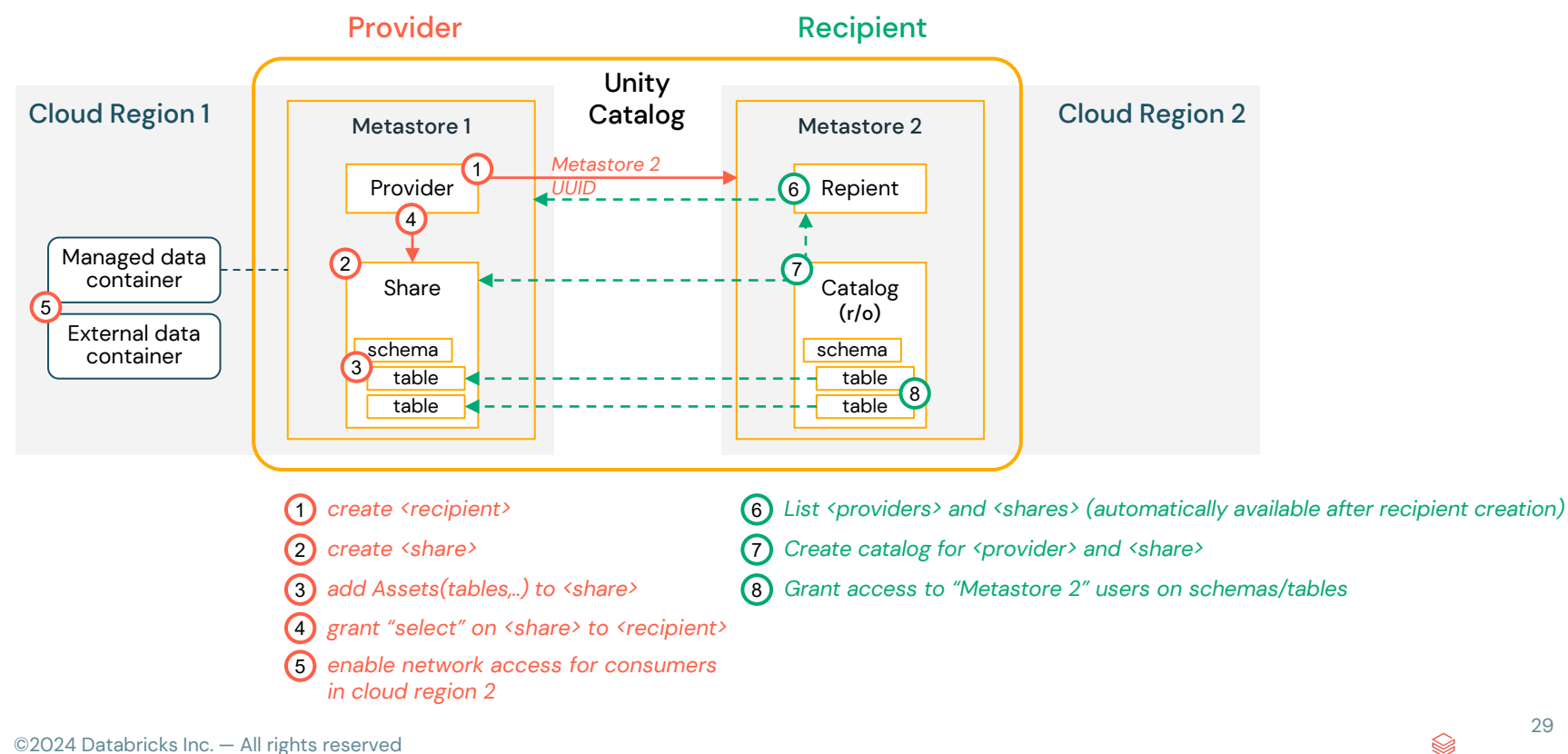

## Delta Sharing

#### Data Access

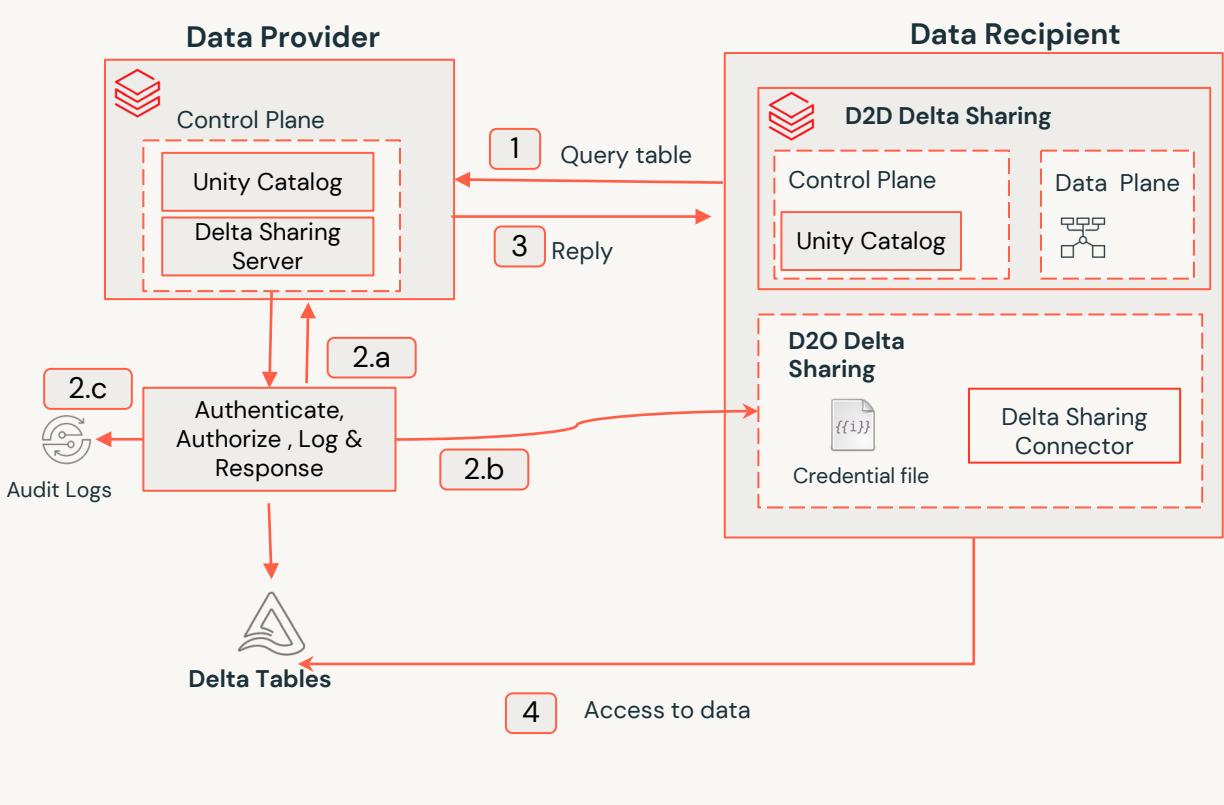

#### [Read Data](https://github.com/delta-io/delta-sharing/blob/main/PROTOCOL.md#read-data-from-a-table)

2.a

1

**Authentication**: Confirm valid token, confirm consumer access

**Authorization**: Confirm access to requested table

**Response**: Return short lived(1 hour) presigned URL to access data or in the intraaccount case return a temporary read access to the table's root directory for efficient query processing via a cloud token. IP list , fine-grained access

2.b D2O, generate a list of temp URL, signing happened locally

2.c | Log activity

- 
- 3 D2D, Reply with temporary signed URL list or use a cloud token
- 4 Access to Data via URLs end-to-end TLS encryption between client and server and between client and cloud storage

### Revocation

Credential Leak Mitigation: In case of a security breach due to a leaked activation URL, immediate actions are required.

- Rotate Recipient Credentials: Invalidate the compromised URL and token using unity-catalog rotate-recipient-token, and issue a new activation URL.
- Revoke Read Permissions:

Use SHOW GRANT and REVOKE SELECT commands to remove the problematic recipient's access to the shared data.

● Delete Recipient for Extreme Cases: Employ DROP RECIPIENT and CREATE RECIPIENT commands to invalidate all activation URLs and tokens for the compromised recipient and create a new one.

### **API Input Validation**

All API inputs are Databricks-generated identifiers (e.g. UUIDs) which are validated to be well formed and to exist. Malformed inputs are properly handled and do not leak any relevant information.

#### **Transport Security**

Internal/privileged traffic from recipient-CP to provider-CP with service-level authentication, inaccessible to external agents All communication is encrypted with TLS 1.2.

## User Authentication and Authorization

**Data provider users**: They must be users on Databricks with Databricks account and they use personal access tokens to access Databricks APIs to manage and share their data on Unity Catalog. The token usually has a limited lifetime (varying from hours to days). \*

**Data Recipient users**: They can be 3rd party users without a Databricks account. Access to shared data is granted using recipient bearer tokens. These bearer tokens are issued by accessing a one-time activation URL shared by the data provider. The bearer token lifespan is configurable by the data provider and can have infinite lifetime (never expires).

## Storage Access

$$
\quad \text{34}
$$

## Delta Sharing Access Essentials

- Network and storage access is only needed when the provider restricts access to the storage using a firewall or a private endpoint
- The recipient must have access to the provider's storage, where the shared data is located
- Creation and access granting to shares can proceed even without recipient's access to provider storage

## Intra-Cloud and Cross-Cloud Delta Sharing

Two common data sharing paradigms:

Data shared within the same cloud platform (Azure, AWS, GCP) by both provider and recipient.

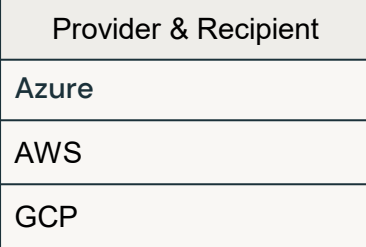

#### ❖ **Intra-Cloud Sharing** ❖ **Cross-Cloud Sharing**

Sharing between different clouds (Azure, AWS, GCP) by provider and recipient

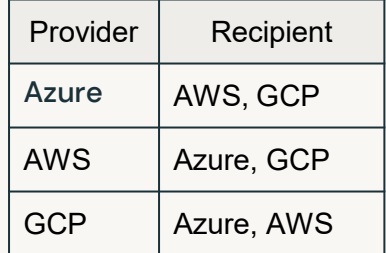

## Provider Network Security Options

#### Common network security implementation

#### Azure **Axure AWS GCP**

#### Storage account

- Firewall.
	- List of IP ranges/Vnets that are allowed to access the storage account
- Private endpoint

Private endpoint to establish a private link to the storage account

- Provider secures S3 using S3 bucket [policies](https://docs.aws.amazon.com/AmazonS3/latest/userguide/bucket-policies.html)
- VPC S3 endpoint

• [VPC Service Control](https://cloud.google.com/vpc-service-controls/docs/overview) Provider secures GCP project where the GCP storage account (GCS) resides

## Data Sharing

- Demo ● Databricks to Databricks - Cross cloud
- Databricks to **Open**

# Open Data<br>Sharing

$$
\begin{array}{cc}\n\text{3}\n\end{array}
$$

## Open Data Sharing Ecosystem

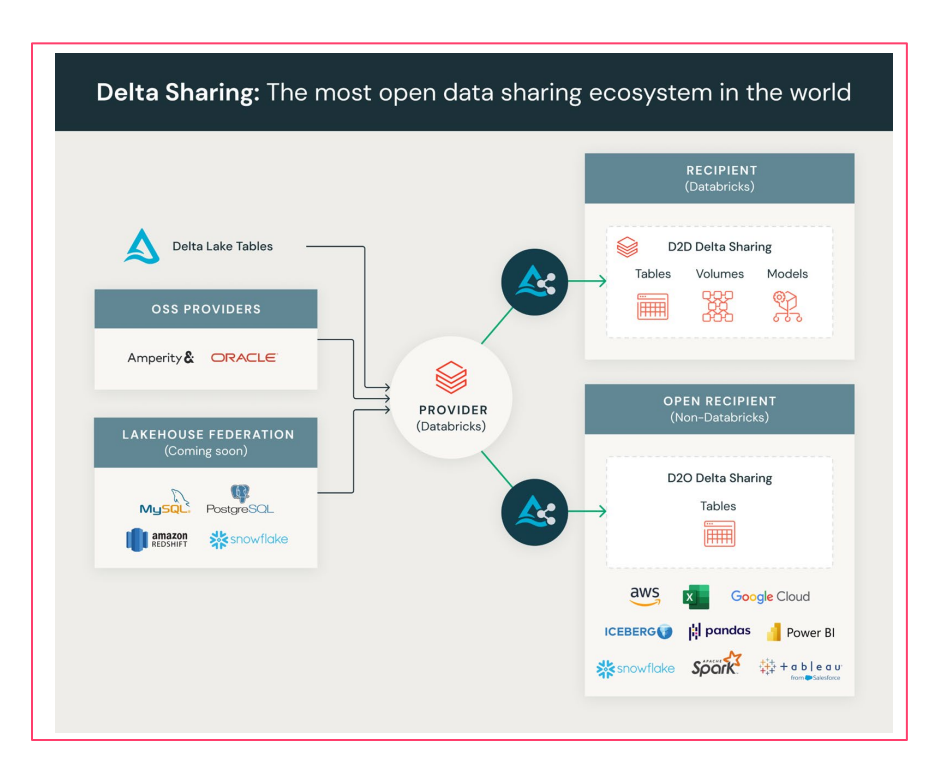

- Ability to Consume Data on Non-Databricks Platforms
- Delta Sharing Native **Connectors**
- Expanding Beyond Native Connectors with
	- Python and PySpark
	- Foreign Catalog

## Delta Sharing Connectors

#### Some of the common connectors

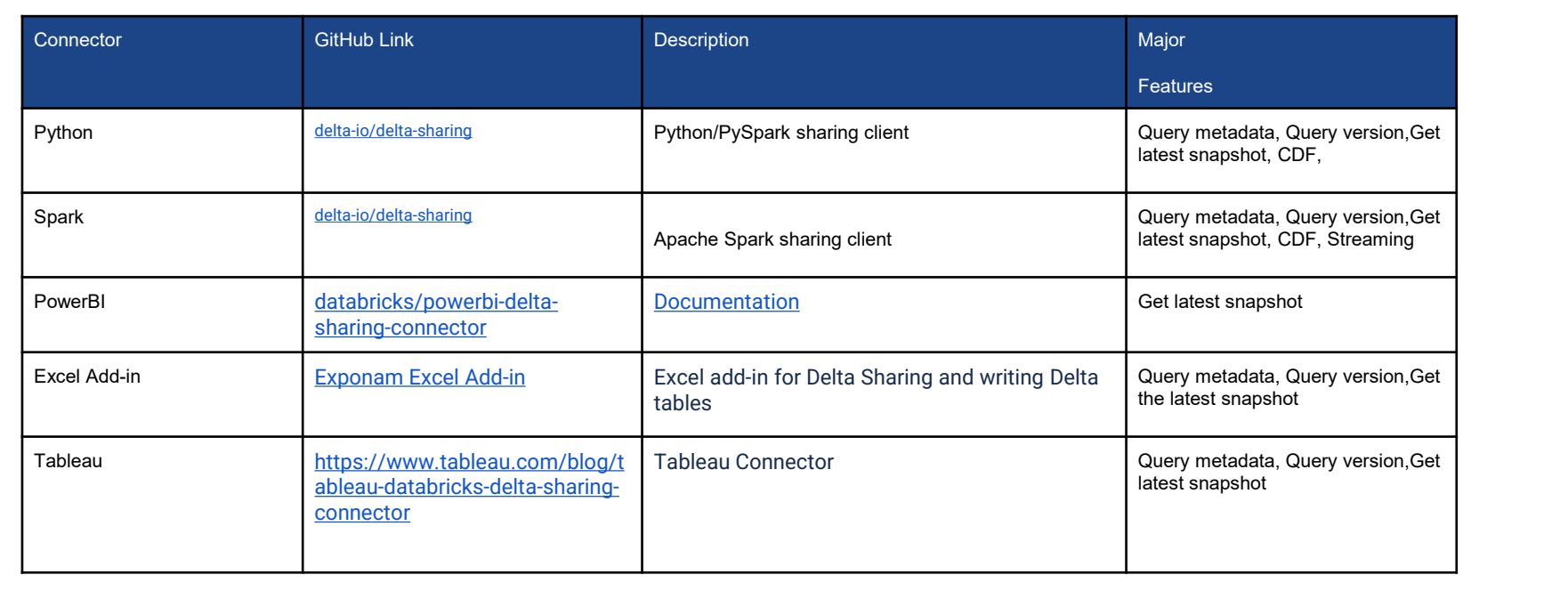

## Python Panda & PySpark Connector

- Creating a new recipient generates an activation token.
- The recipient uses this activation token to download a one-time credential file.
- The credential file contains a token and a Delta Sharing endpoint.
- The code or connectors reference this credential file when querying the data

*pip install delta-sharing import delta\_sharing import pandas as pd # Path to the Delta Sharing profile JSON file profile\_file = "path/to/your/profile.delta-sharing.json" # Load the profile client = delta\_sharing.SharingClient(profile\_file) # Load a specific table into a DataFrame table\_url = "delta-sharing://<profile>#schema\_name.table\_name" df = delta\_sharing.load\_as\_pandas(table\_url)*

## Sharing Data with BigQuery

- Leverage the Delta sharing PySpark package
- Cloud Dataproc to run Pyspark
- Leverage a staging table
- Implement an incremental refresh
- [Blog](https://medium.com/databricks-platform-sme/delta-sharing-recipient-guide-for-bigquery-74ea06b9f8ab)
- [Notebook](https://github.com/himanshuguptadb/delta_share_with_gcp/blob/main/share_spark.py)

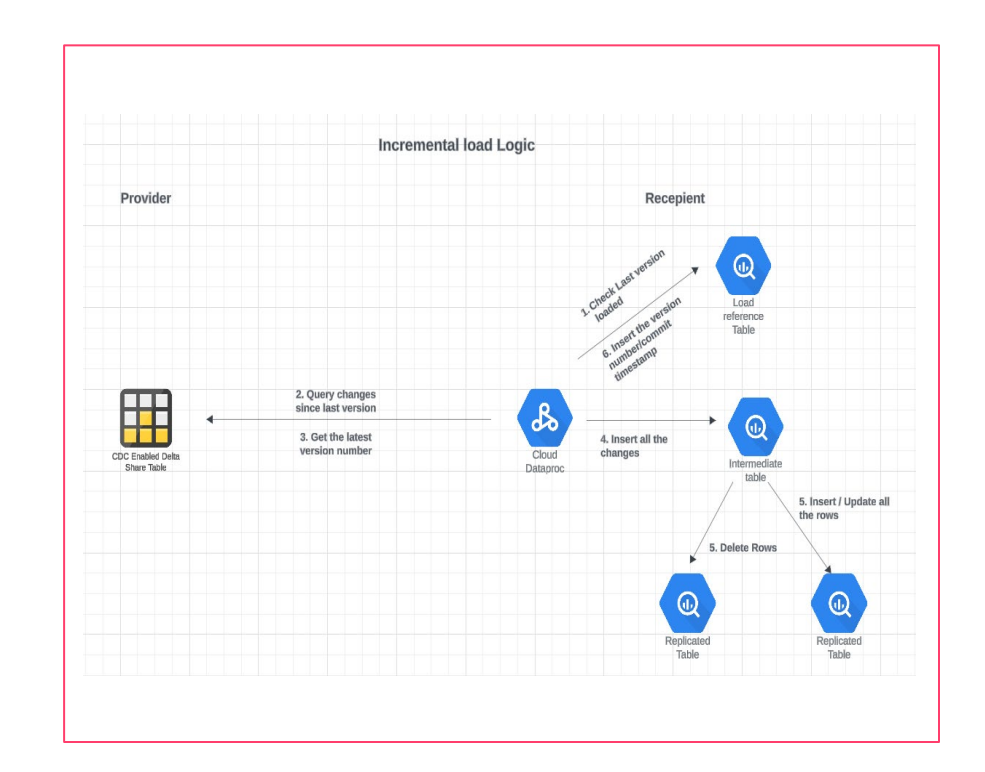

43 ▧

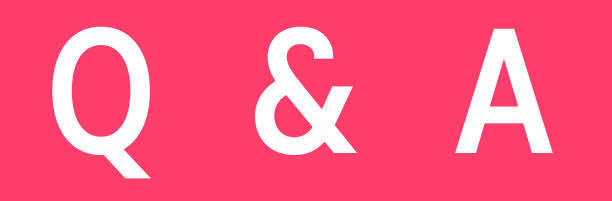

## [bhavin@databricks.com](mailto:bhavin@databricks.com) [bilal@databricks.com](mailto:bilal.obediat@databricks.com)

$$
\circled{45}
$$